## **OptiFrame for Trajectory Based Operations (TBO) Decisions Support**

### OptiFrame Consortium

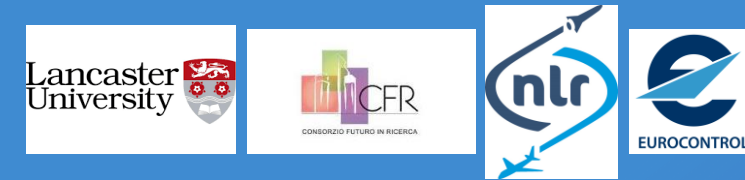

Brussels, 14<sup>th</sup> February 2018

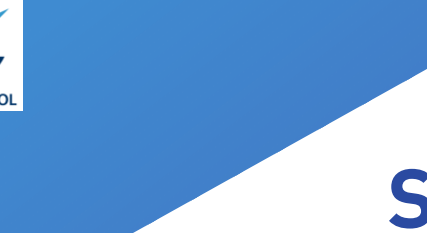

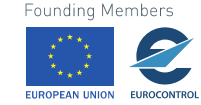

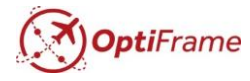

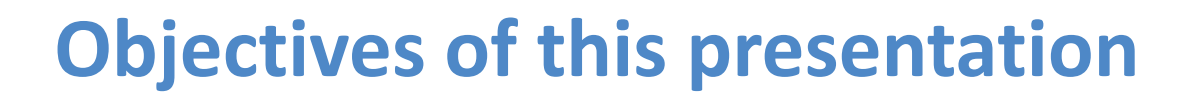

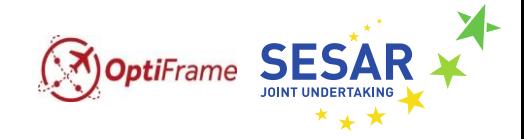

## Demonstrate the OptiFrame's decision support capabilities

OptiFrame for Trajectory Based Operations (TBO) Decisions Support 2

### **Table of contents**

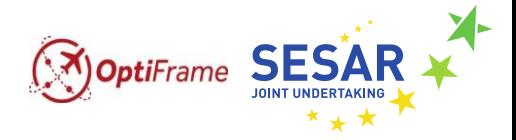

- 1. The nature of the OptiFrame solutions
- 2. Description of test instances
- 3. Exact versus heuristic solutions
- 4. Using OptiFrame for Decisions Support

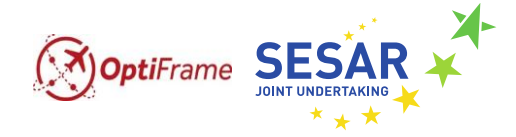

# The nature of the OptiFrame solutions

## **The nature of the OptiFrame solutions (1/3)**

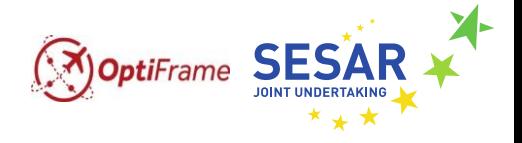

An OptiFrame solution provides a 4D trajectory for each flight:

- a trajectory in 3D space,
- the departure time.

Each solution achieves specific values of the three objective functions (delay, flight efficiency, route charges).

In the presence of a trade-off between objectives, there are multiple efficient solutions.

Non-dominated (efficient) solution: solution that is not outperformed by any other solution in terms of all objectives

# **The nature of the OptiFrame ... (2/3)** MoptiFrame SESA

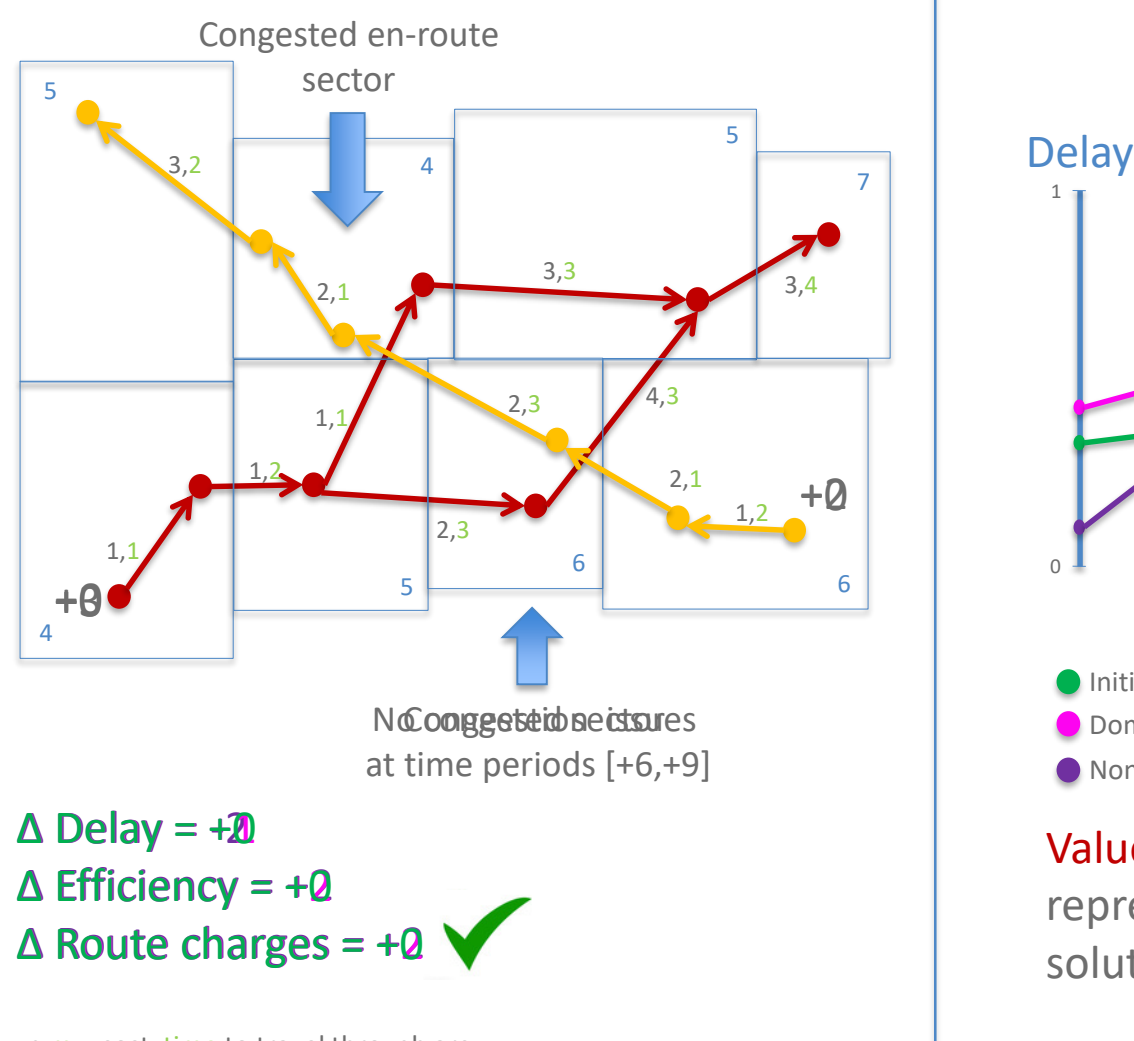

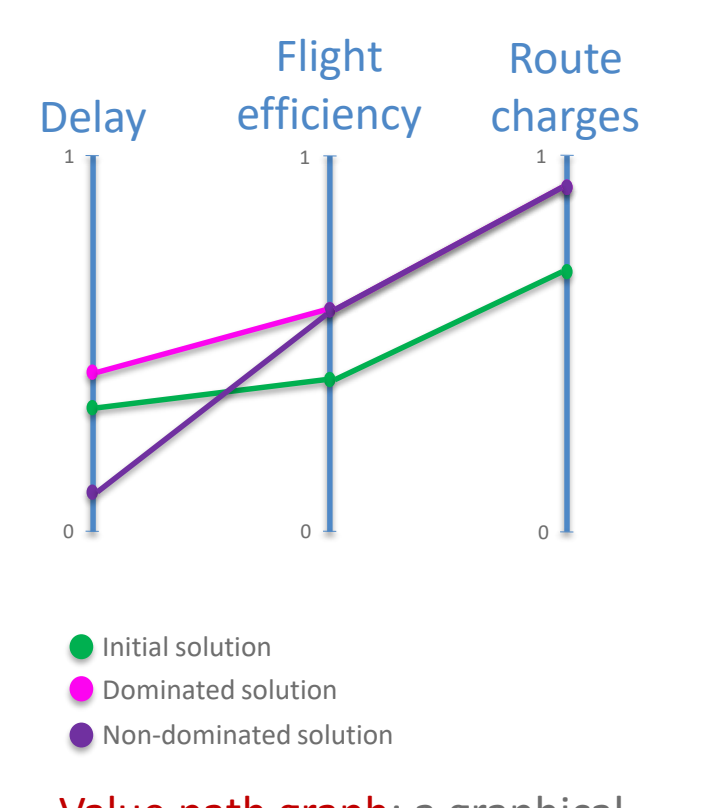

Value path graph: a graphical representation of non-dominated solutions

 $n,m = cost$ , time to travel through arc h = contribution to route charges

## **The nature of the OptiFrame solutions (3/3)**

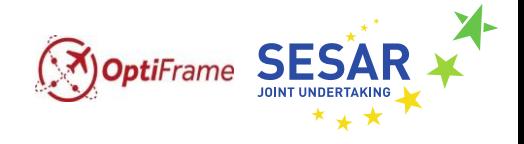

Pareto Frontier: the collection of all non-dominated solutions.

Each point in the 3D plot – identified by total delay, total flight efficiency, total route charges for all flights  $-$  is a non-dominated solution.

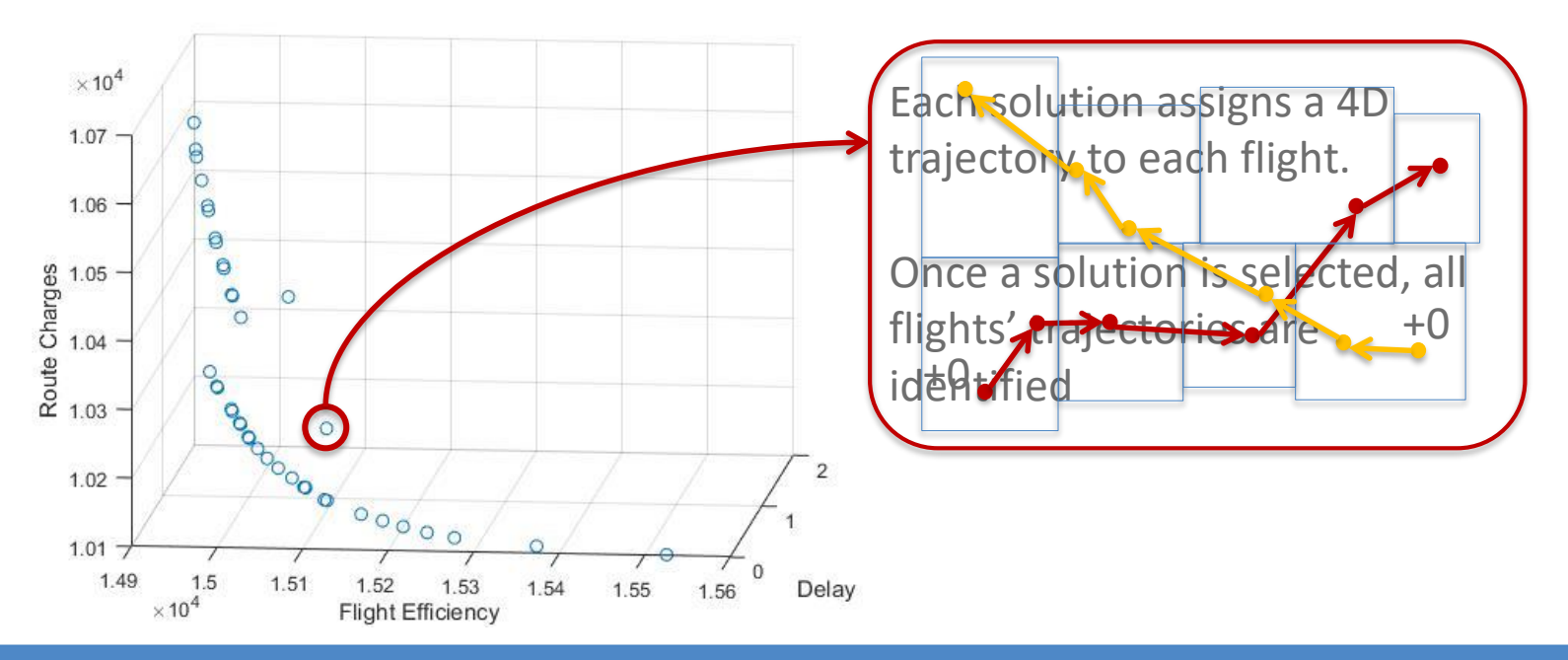

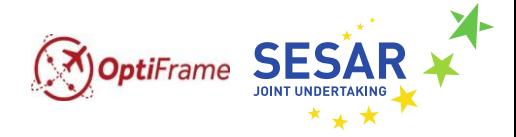

# Description of the test instances

### **Description of test instances (1/2)**

### Data extracted from DDR2 database :

- Choice of a busy day (3<sup>rd</sup> October 2016)
- two major airports: EGLL & EDDF
- 10 flights operated at peak hours (9am - 3pm)
- 21 sectors
- 269 relevant waypoints
- 2 airlines
- four major airports: EGLL, LFCG, EHAM, EDDF
- 186 flights operated during the whole day
- 60 sectors
- 694 relevant waypoints
- 6 airlines
- Sectors and airports capacity profiles over time horizon

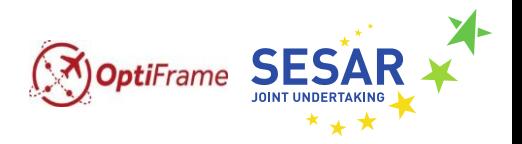

### **Description of test instances (1/2)**

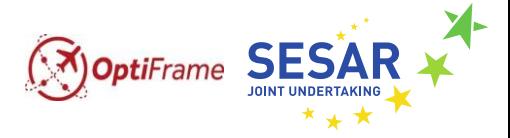

Realistic instances: built on the basis of real data.

- 4 airports
- 694 waypoints
- 60 sectors
- 24 hours time horizon (10 minutes intervals)
- Instance I: 186 flights
- Instance II: 300 flights  $($   $\sim$  +50%)

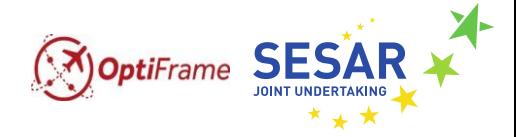

# Exact versus heuristic solutions

### **Exact** *vs* **heuristic solutions (1/3)**

Comparison of computational times

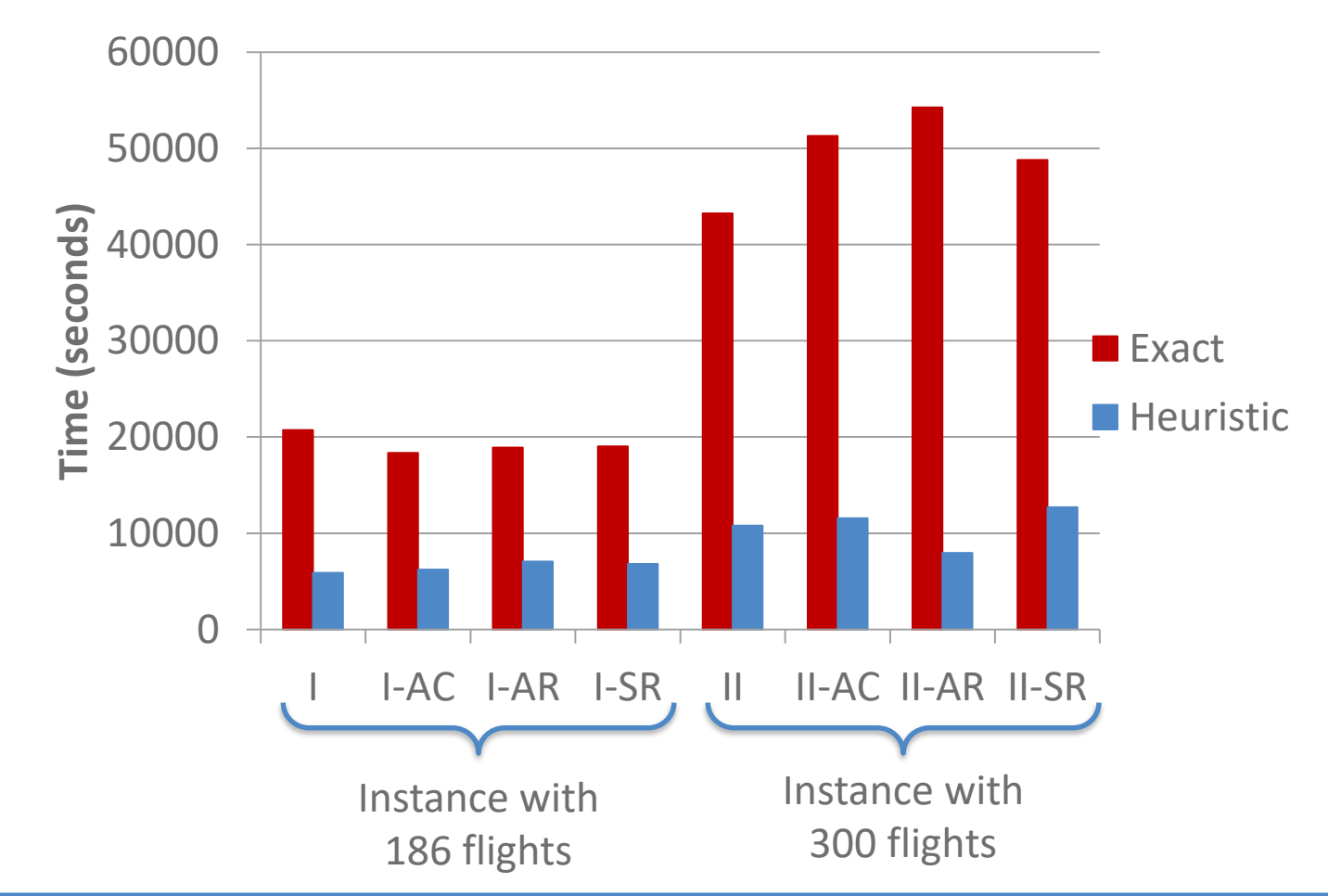

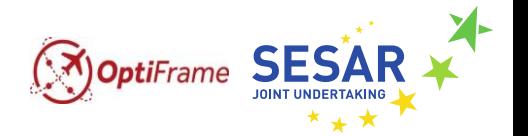

### Comparison of quality of solutions

**Exact** *vs* **heuristic solutions (2/3)**

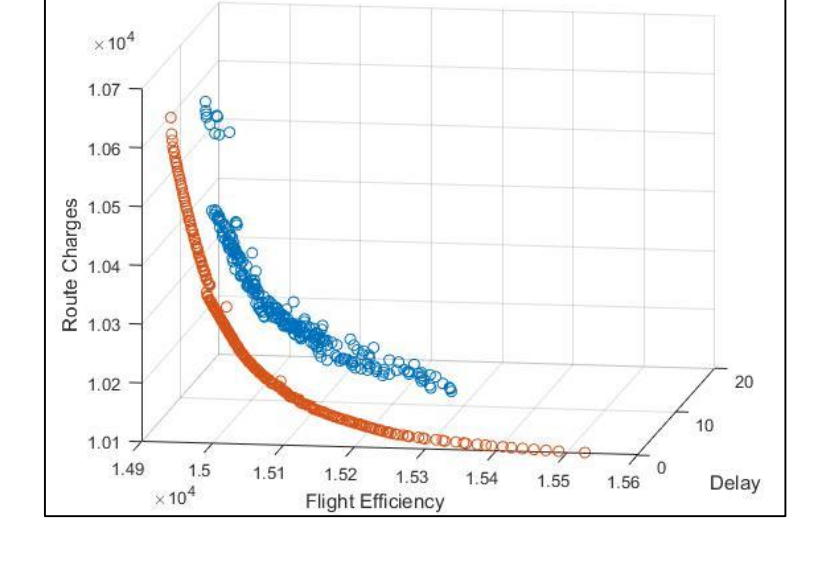

• Instance with 186 flights

OptiFrame SES

- 4 airports
- 232 exact solutions
- 257 heuristic solutions
- Good coverage of the frontier (in terms of spread)
- Fairly close to the exact solutions values
- Consistent number of solutions with Pareto Frontier

# Comparison of quality of solutions

**Exact** *vs* **heuristic solutions (3/3)**

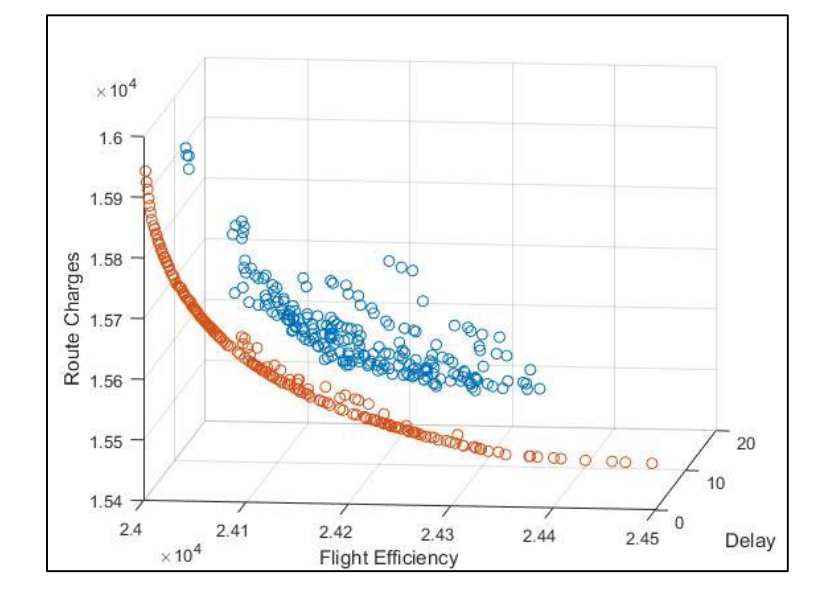

• Instance with 300 flights

**SES** 

- 4 airports
- 185 exact solutions
- 216 solutions
- Good coverage of the frontier (in terms of spread)
- Fairly close to the exact solutions values
- Consistent number of solutions with Pareto Frontier

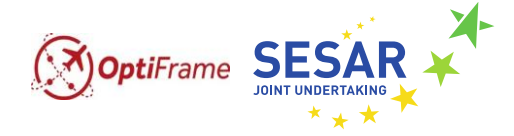

# Using OptiFrame for Decisions Support

### **OptiFrame for decisions support (1/17)** MoptiFrame SESAI Results for EGLL and EDDF instance

• 56 efficient solutions

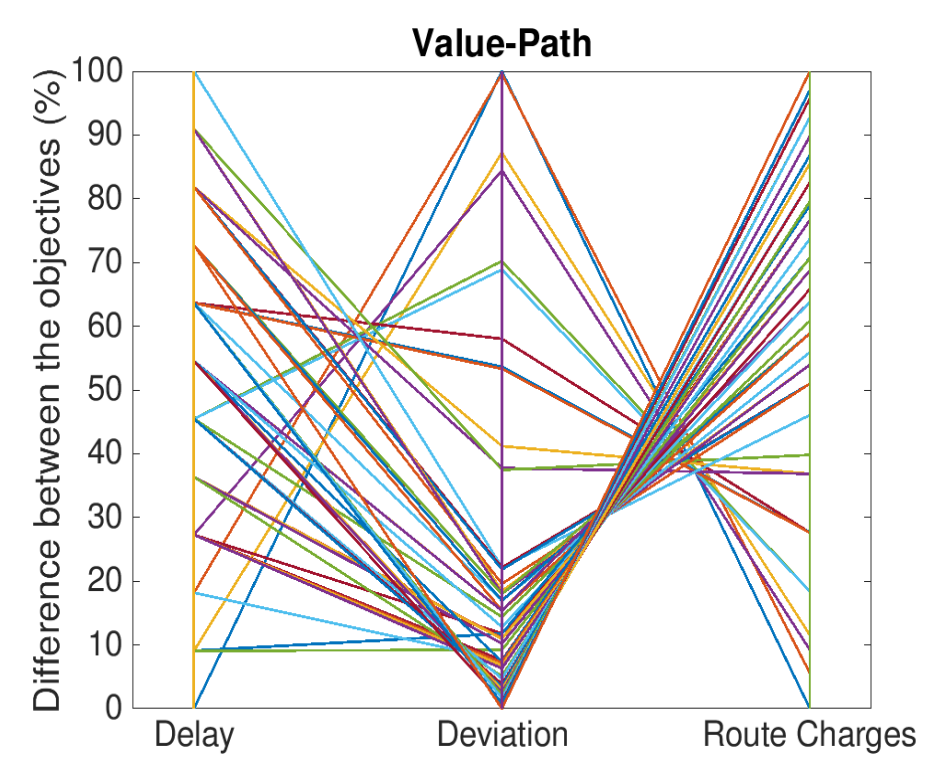

- (Min, Max) Delay: (0, 11)
- (Min, Max) Deviation: (4620, 10764)
- (Min, Max) Route Charges: (800, 1126)

## **OptiFrame for decisions support (2/17)** MoptiFrame SESAI Trajectories for a flight

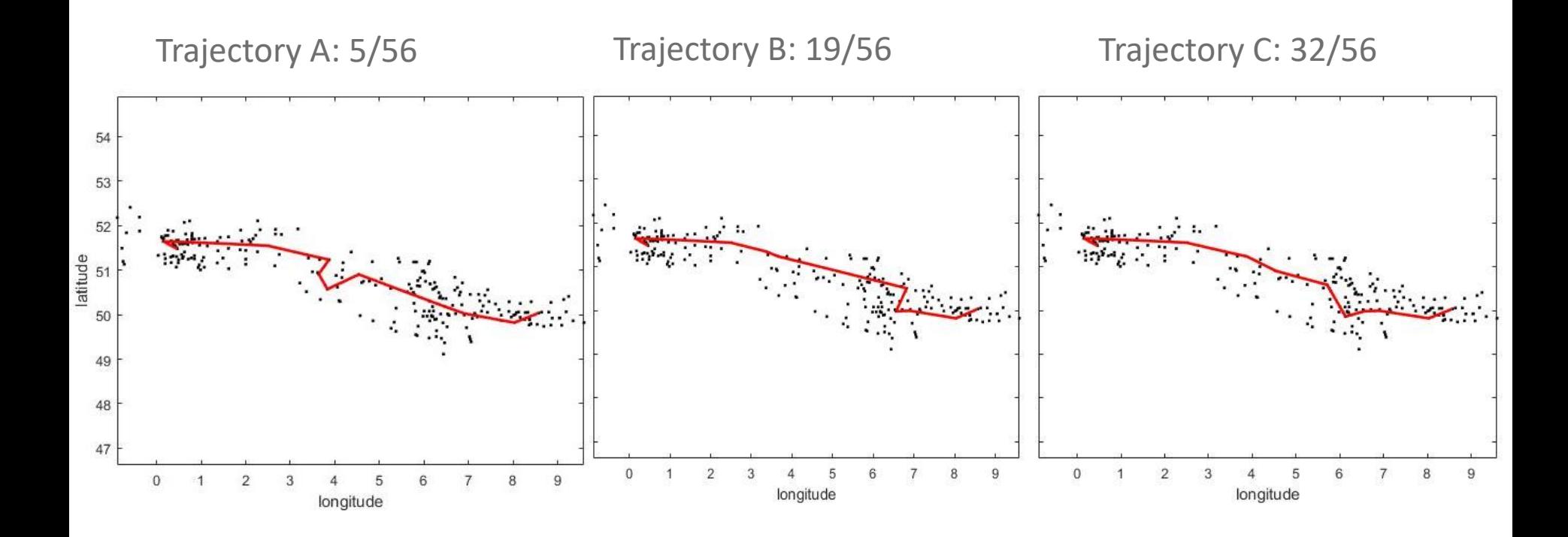

### **OptiFrame for decisions support (3/17)** MoptiFrame SES) Advantages of the multi-objective approach

- The importance to be given to each objective is not decided in advance
- Trade-off between objectives can be investigated to better choose a solution to be implemented

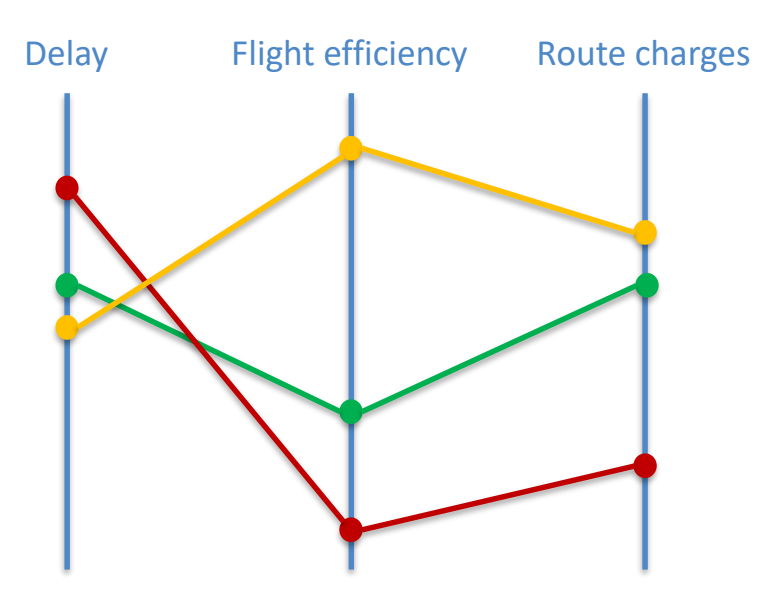

A priori choice: give a reasonable importance to all objectives, according to goals of Stakeholders

A posteriori evaluation: if I give less A posteriori evaluation: if I give less importance to the minimization of digay, efficientug plategraph termosof the to tgain a bject with insthe to the vant objectives

Stakeholders may adjust their views on objectives' importance according to the solutions.

## **OptiFrame for decisions support (4/17)** MoptiFrame SESA A guide to results

- Pareto frontiers identify a large number of candidate solutions.
- Filtering criteria can be used to limit the set candidate solutions.

Examples:

- All objectives between 10% and 90% of extreme values
- All objectives between 20% and 80% of extreme values
- Sequential restriction of objectives
	- delay between 20% and 50% of extreme values
	- deviation between 20% and 40%
	- route charges between 20% and 25%

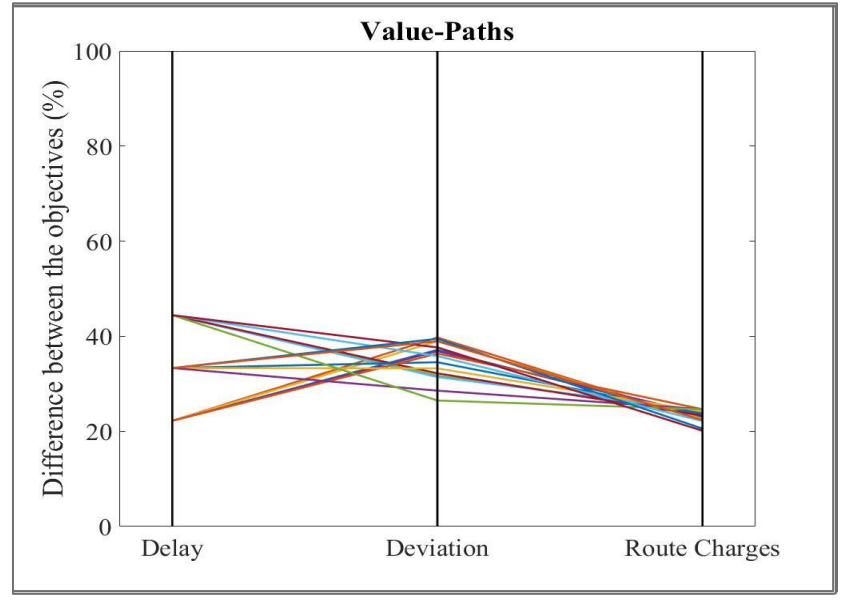

Instance I, Nominal Scenario

### **X OptiFrame for decisions support (5/17)** MoptiFrame SESAR Instance I

#### 1.2 Difference between the objectives  $\begin{pmatrix} \% \\ \% \\ \% \end{pmatrix}$ <br>  $\approx$   $\begin{pmatrix} \% \\ \% \\ \% \end{pmatrix}$ 1 80 0.8 0.6 0.4 40 0.2 20  $\Omega$ Delay Deviation **Route Charges** Delay Deviation R. Charges

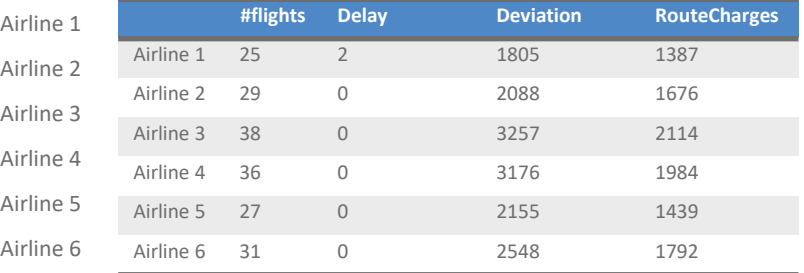

#### Minimum Deviation. Total: Delay = 10, Deviation = 14936, R. Charges = 10590

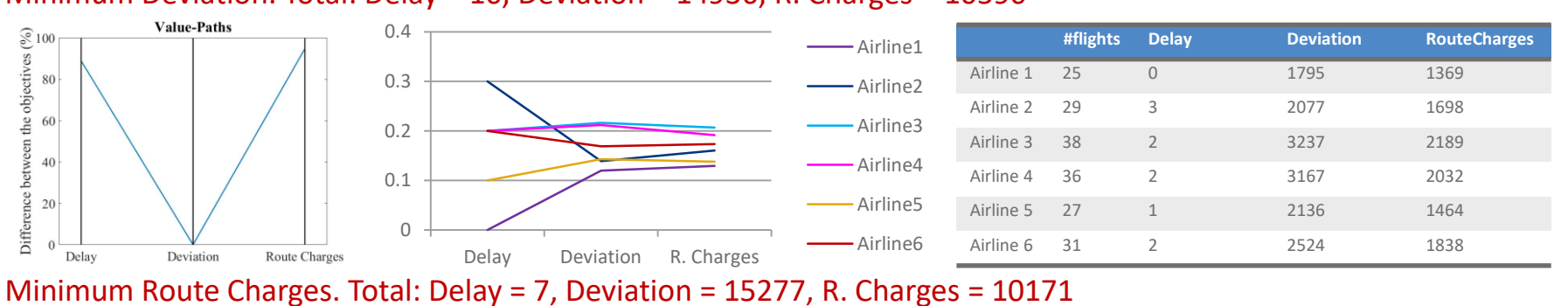

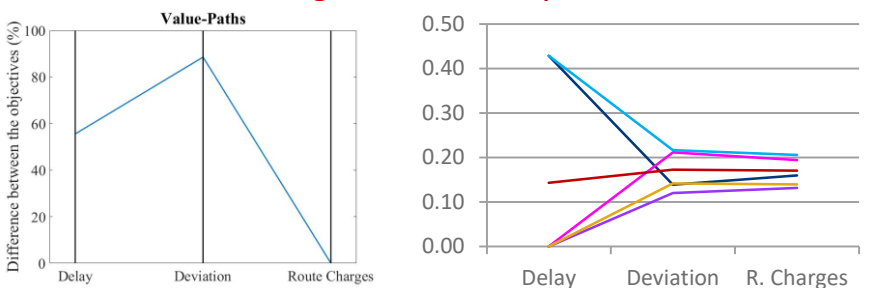

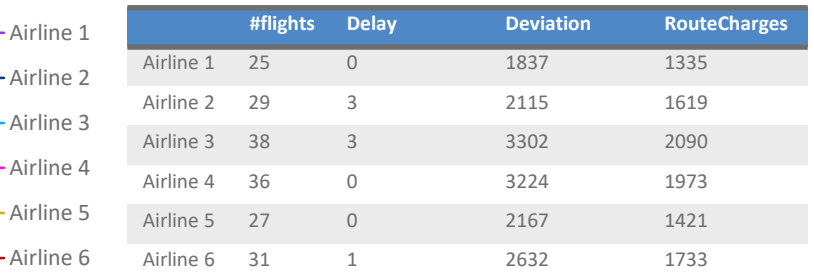

### Minimum Delay. Total: Delay = 2, Deviation = 15029, R. Charges = 10392

OptiFrame for Trajectory Based Operations (TBO) Decisions Support

### **OptiFrame for decisions support (6/17)** CoptiFrame SESAR Instance I

#### Random1. Total: Delay = 5, Deviation = 15091, R. Charges = 10260

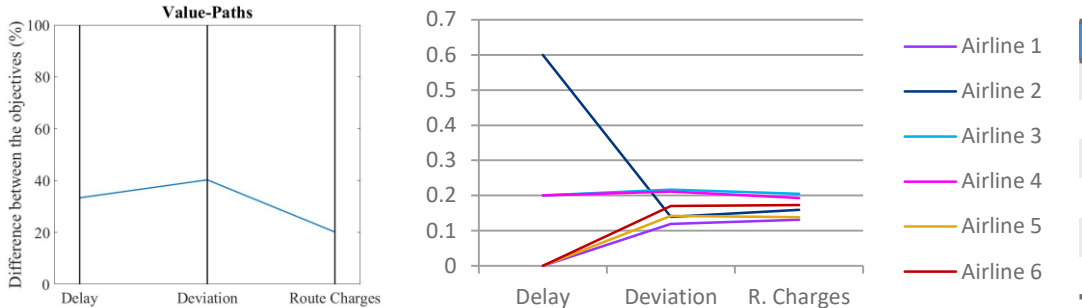

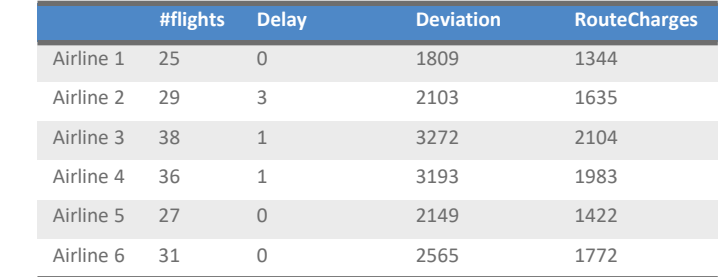

#### Random2. Total: Delay = 3, Deviation = 15116, R. Charges = 10268

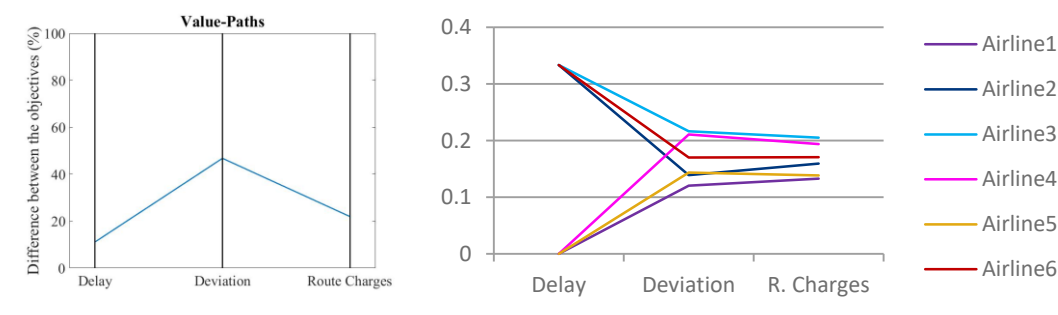

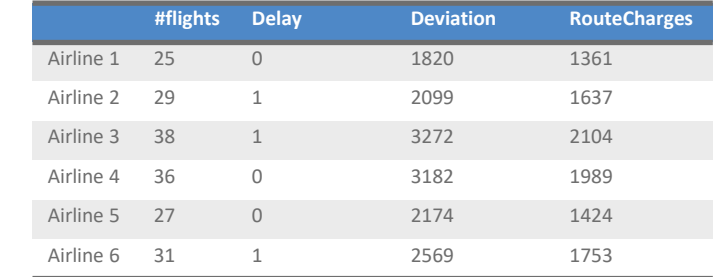

X-

### **X OptiFrame for decisions support (7/17)** MoptiFrame SESAR Instance I : airlines perspective

### Airlines' share in total objectives for different solutions

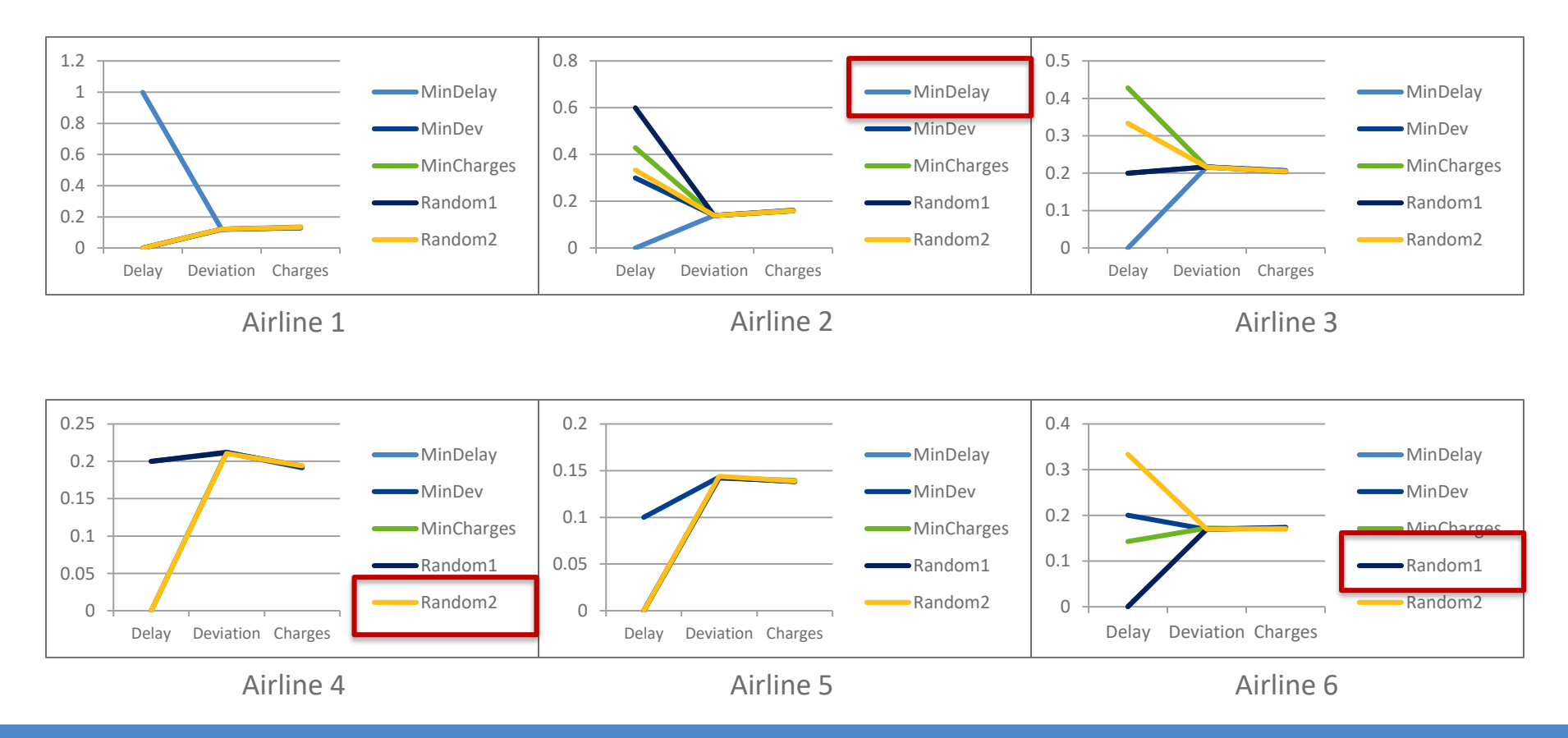

### **OptiFrame for decisions support (8/17)** MoptiFrame SES Disturbance Scenarios

- Airport Closure (AC): one airport is closed for one hour, both for departures and arrivals.
- Airport Restriction (AR): the capacity at one airport is reduced for one hour at take off and landing.
- Sector Restriction (SR): a sector has reduced capacity throughout the day.

### **OptiFrame for decision support (9/17) Constitution SESAR** Instance I: Airport Closure

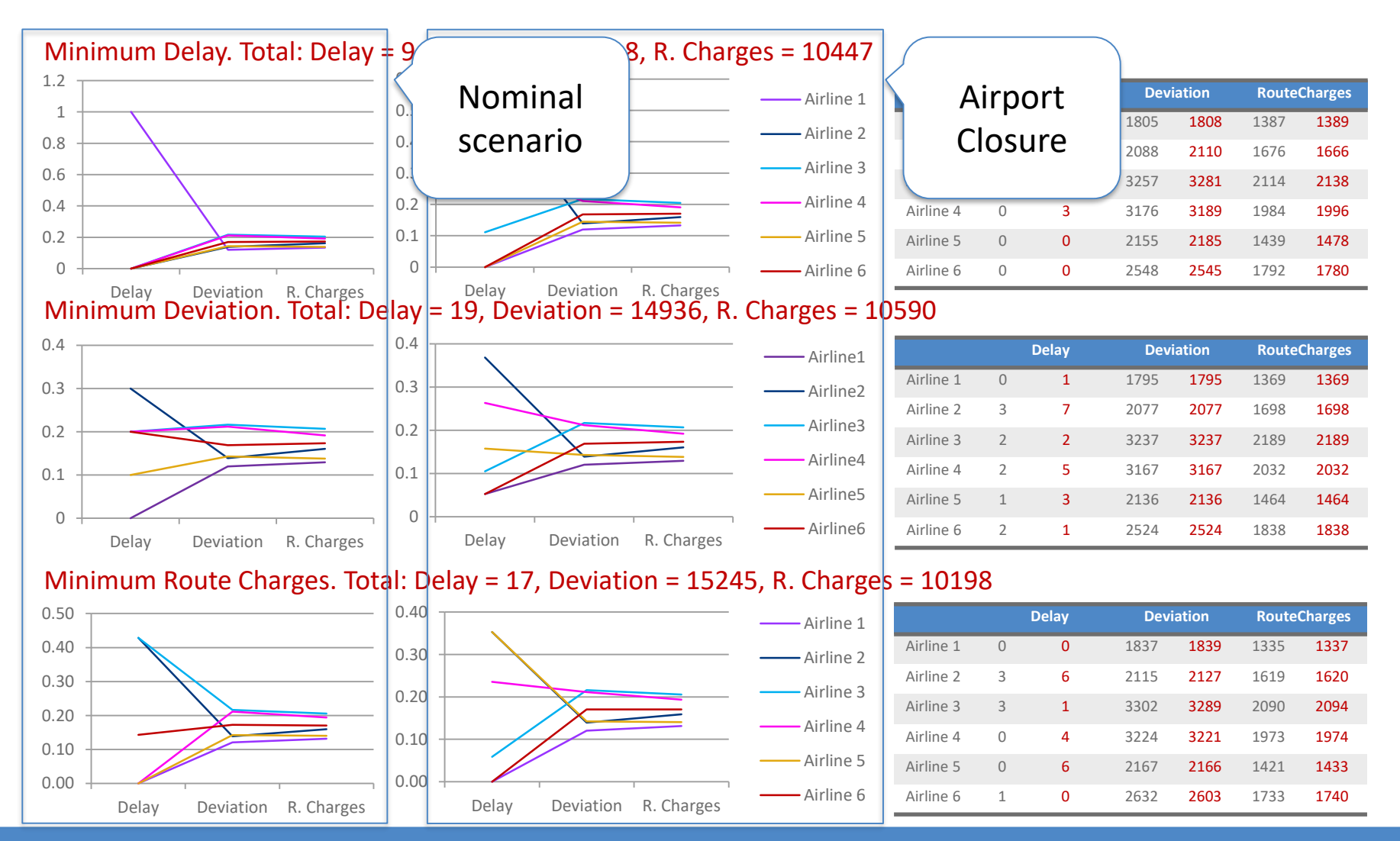

OptiFrame for Trajectory Based Operations (TBO) Decisions Support

### **OptiFrame for decisions support (10/17)**  $\circledR$  optiFrame SESAR Instance I: Airport Restriction

#### Minimum Delay. Total: Delay = 2, Deviation = 15078, R. Charges = 10355

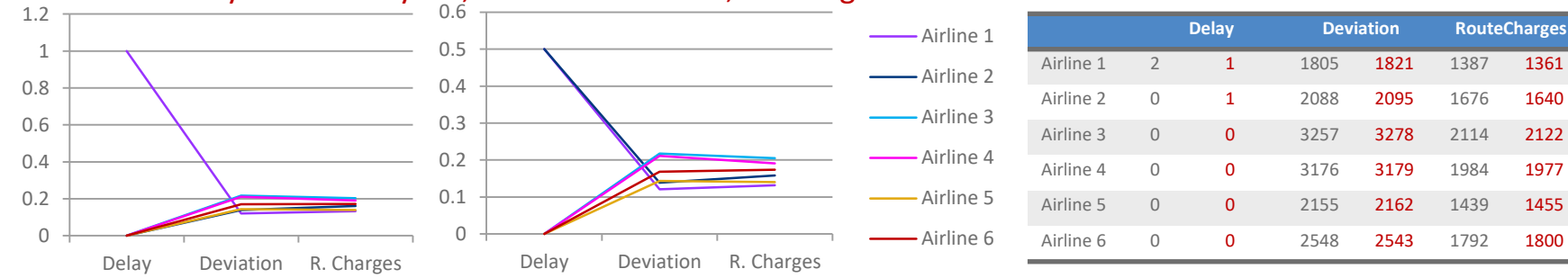

#### Minimum Deviation. Total: Delay = 11, Deviation = 14936, R. Charges = 10590

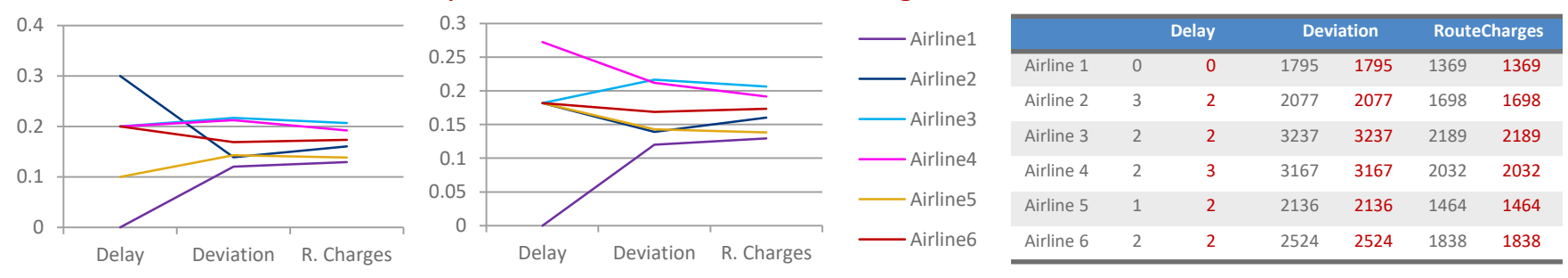

#### Minimum Route Charges. Total: Delay = 7, Deviation = 15243, R. Charges = 10173

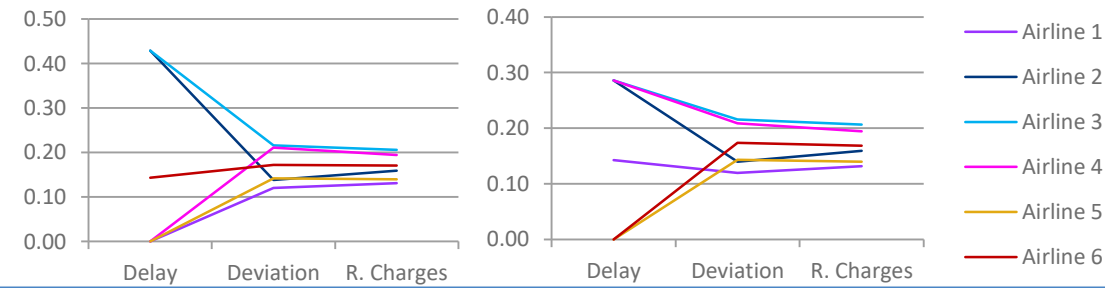

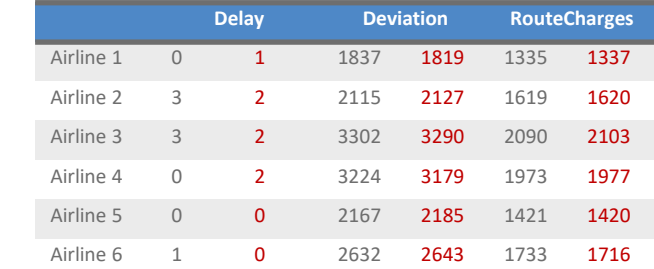

OptiFrame for Trajectory Based Operations (TBO) Decisions Support

X-

### **OptiFrame for decisions support (11/17) Hoper SESAR** Instance I: Sector Restriction

#### Minimum Delay. Total: Delay = 2, Deviation = 150293 R. Charges = 10457

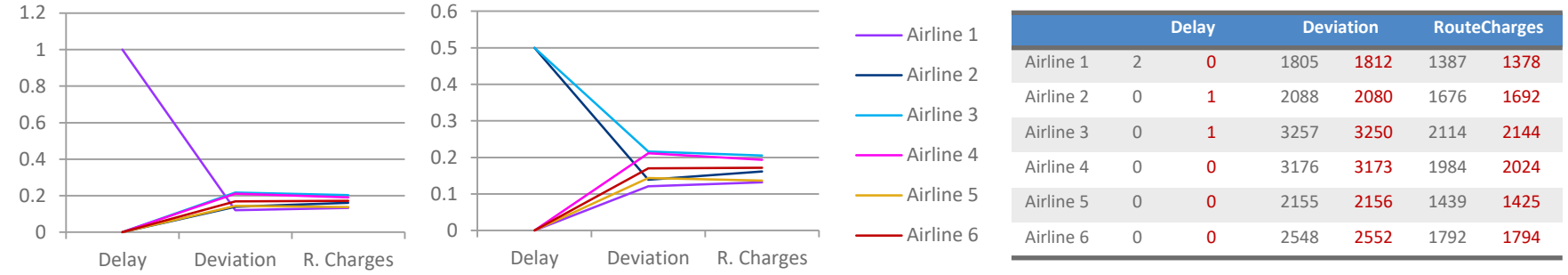

Minimum Deviation. Total: Delay = 10, Deviation = 14936, R. Charges = 10590

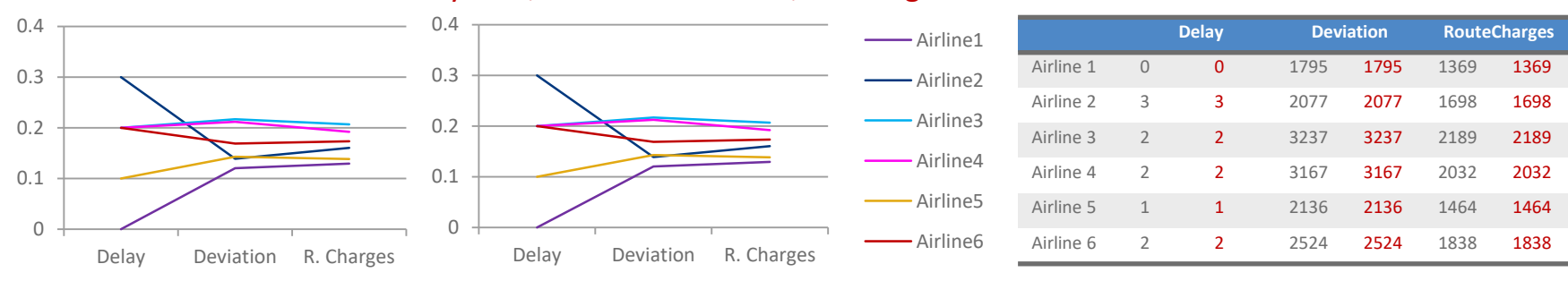

#### Minimum Route Charges. Total: Delay = 8, Deviation = 15278, R. Charges = 10170

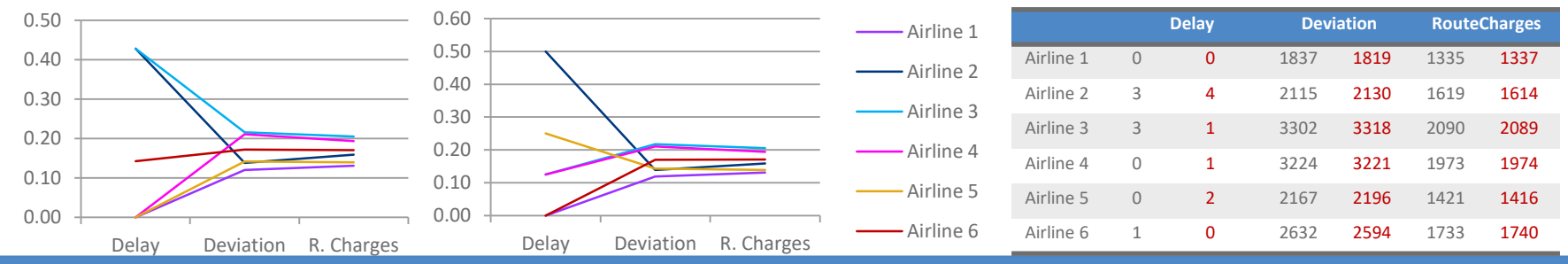

OptiFrame for Trajectory Based Operations (TBO) Decisions Support

**X** 

## **Application of the FDR priorities scheme (1/2)**

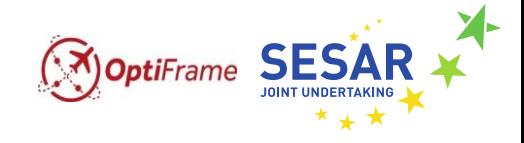

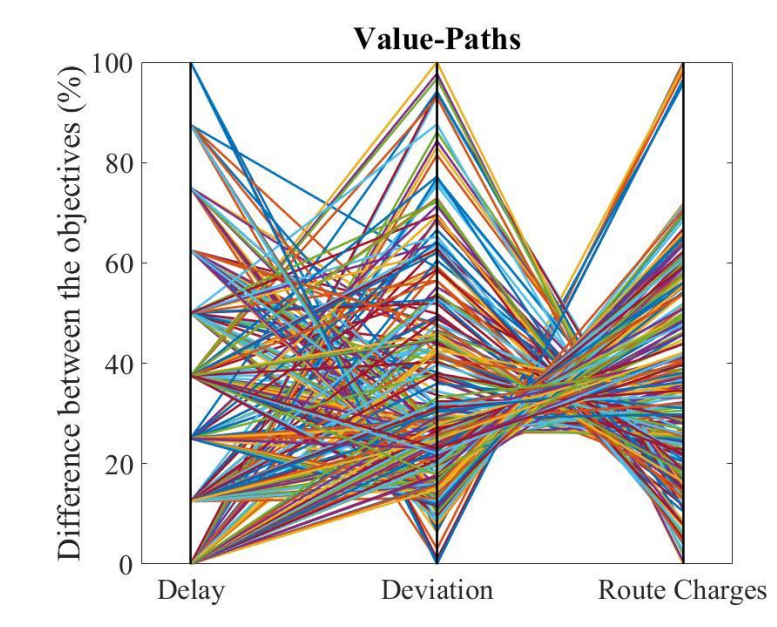

- **O** Pareto Frontier
- Efficient frontier no priorities  $\mathbf O$
- Efficient frontier FDR

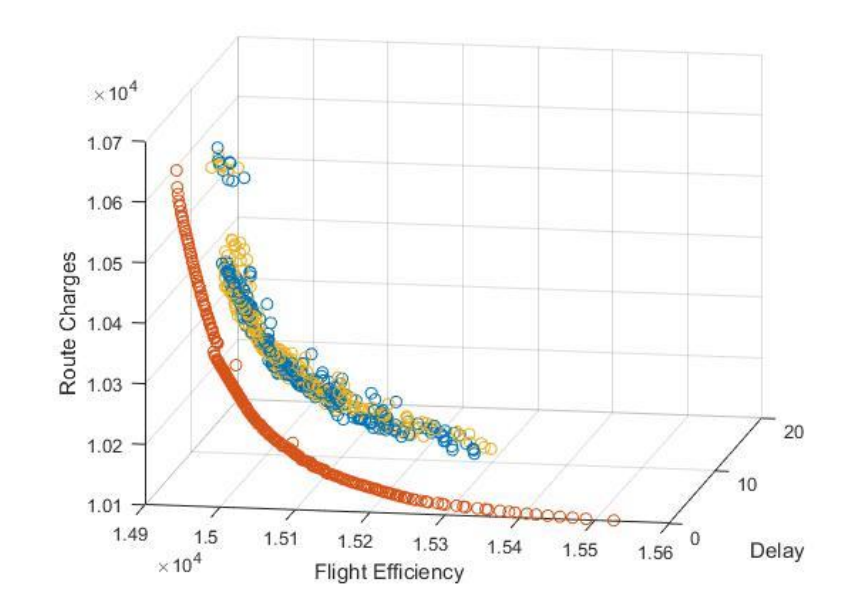

## **Application of the FDR priorities scheme (2/2)**

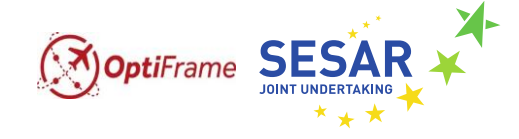

#### Minimum Delay. Total: Delay = 2, Deviation = 15093 R. Charges = 10321

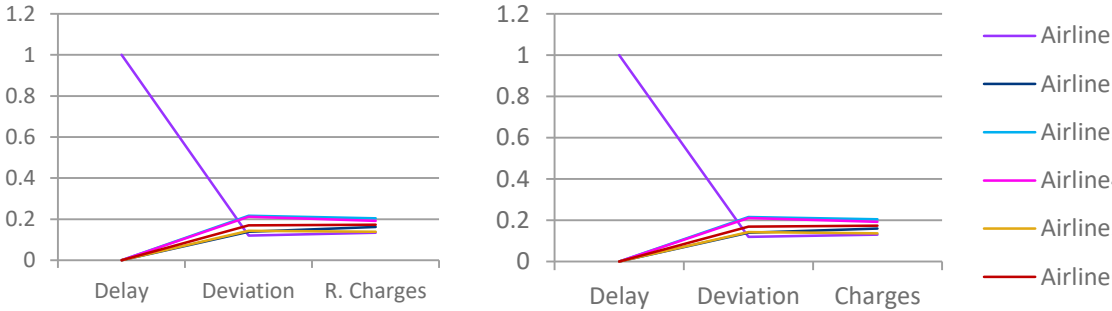

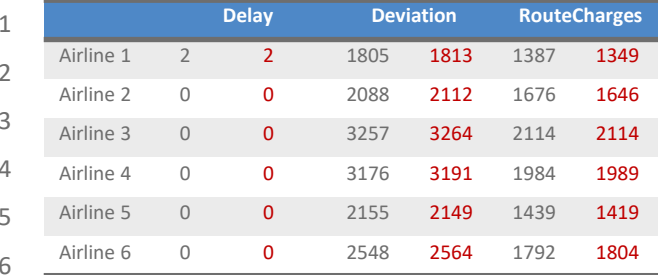

#### Minimum Deviation. Total: Delay = 10, Deviation = 14936, R. Charges = 10590

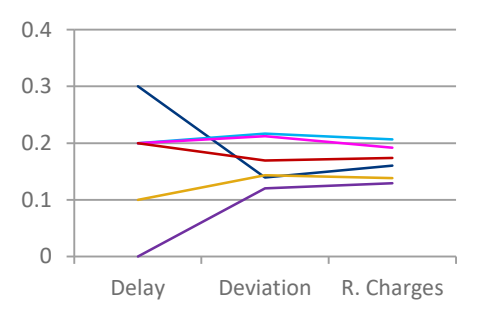

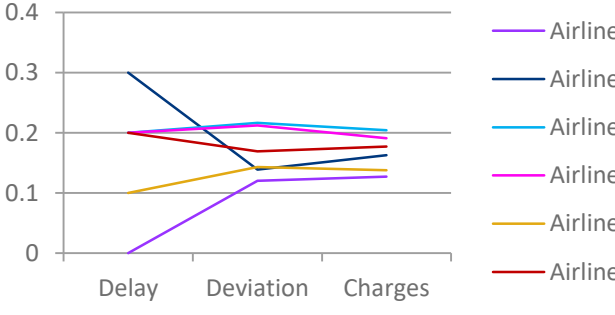

Airline1 Airline2 Airline3 Airline4 Airline5 Airline6

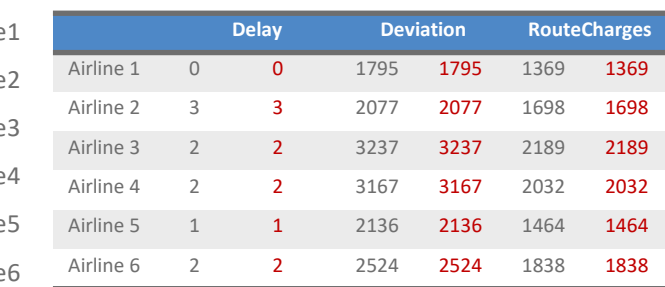

#### Minimum R. Charges. Total: Delay = 5, Deviation = 15331, R. Charges = 10168

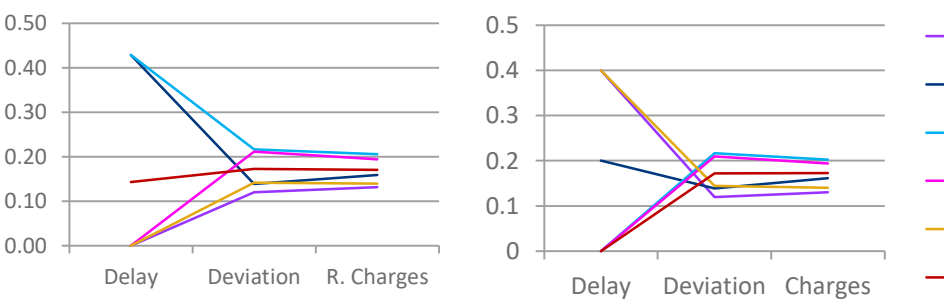

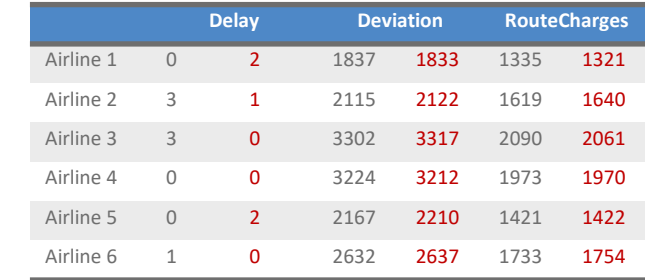

### **Application of the "Margins" priorities**  $\bigcirc$  **optiFrame SESAR scheme (1/2)**

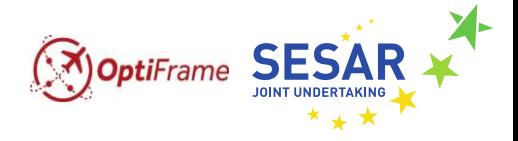

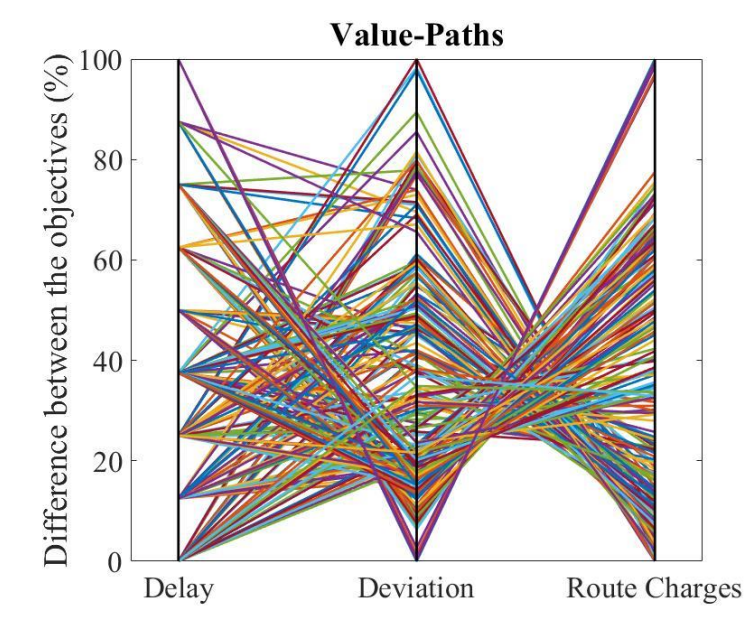

- **O** Pareto Frontier
- Efficient frontier no priorities
- Efficient frontier Margins

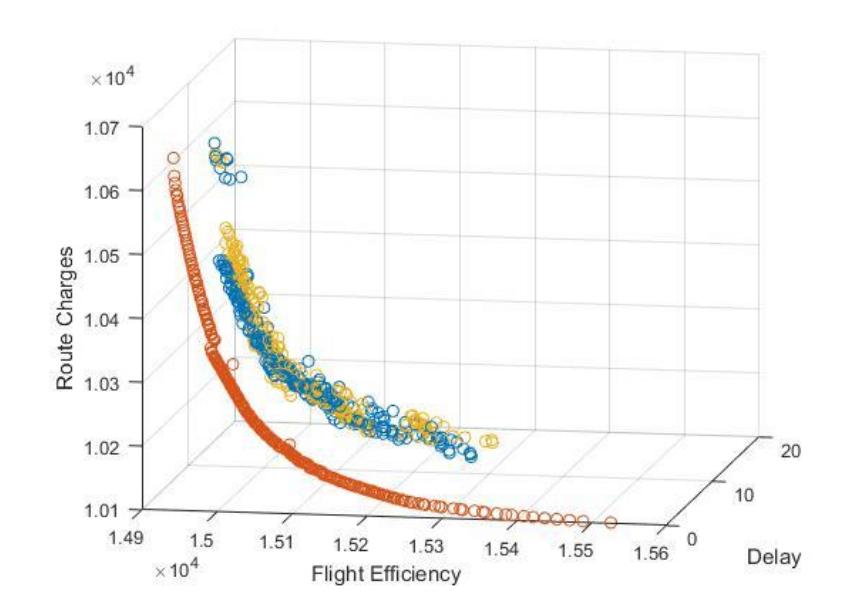

### **Application of the "Margins" priorities scheme (2/2)**

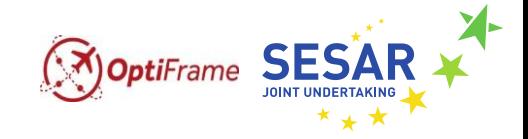

#### Minimum Delay. Total: Delay = 2, Deviation = 15249 R. Charges = 10246

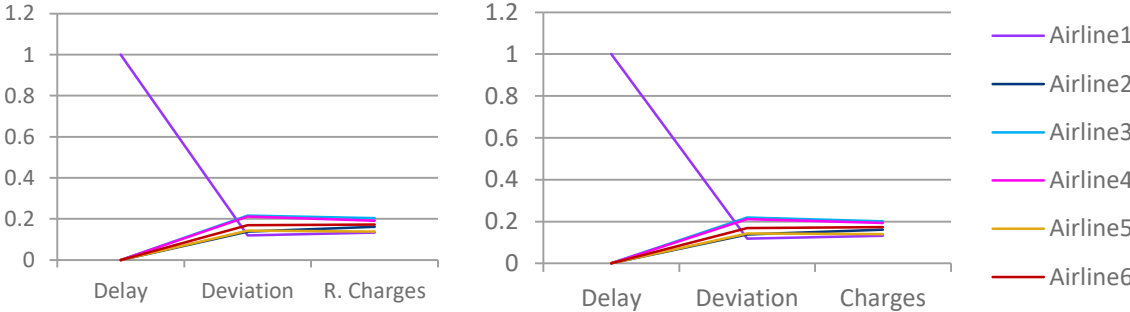

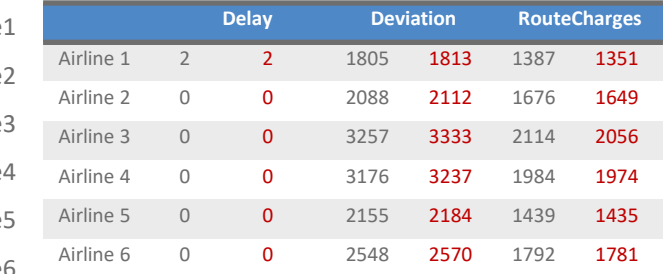

Minimum Deviation. Total: Delay = 10, Deviation = 14936, R. Charges = 10590

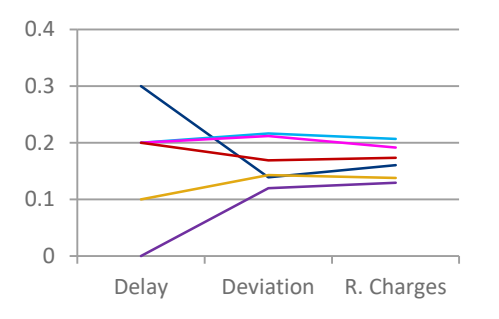

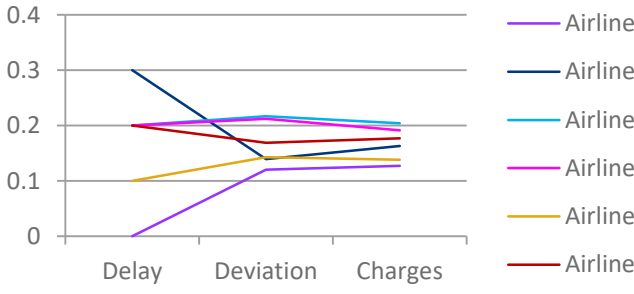

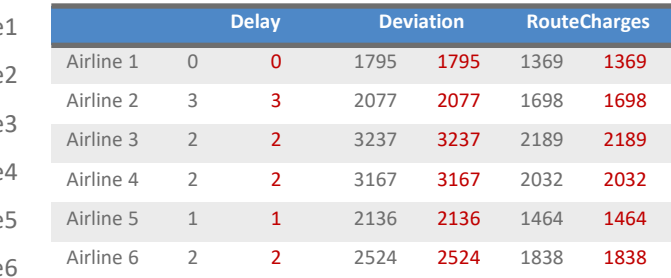

#### Minimum R. Charges. Total: Delay = 9, Deviation = 15237, R. Charges = 10186

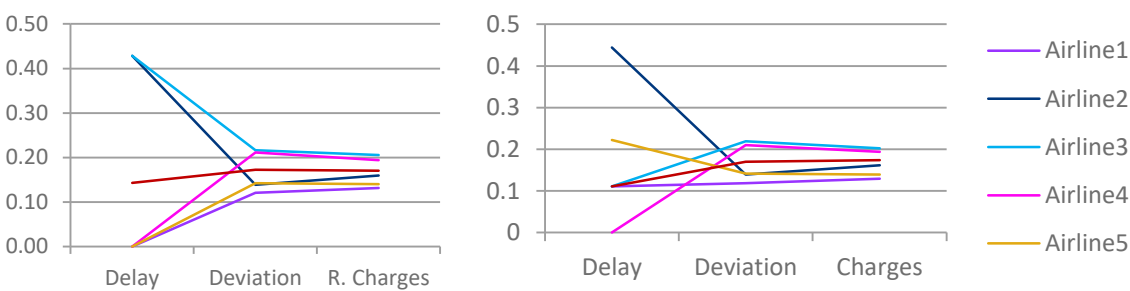

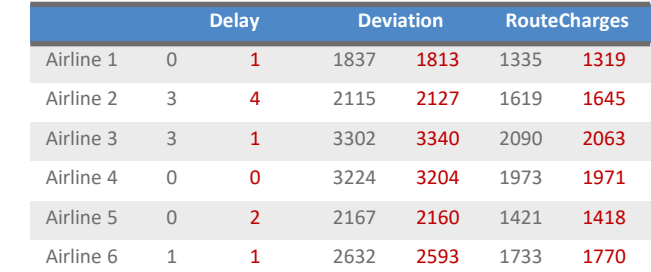

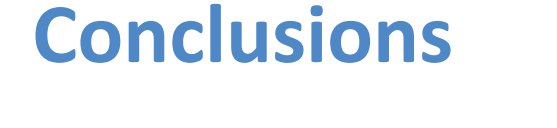

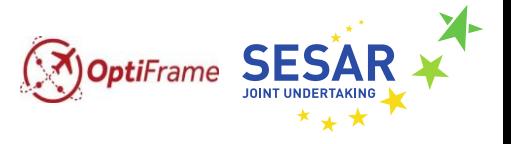

- The OptiFrame framework is able to solve the ATFM problem with preferences and priorities incorporated.
- Recent priorities mechanisms are taking into account via a pre-processing phase.
- Computational results provide a set of non-dominated solutions, among which Stakeholders can identify the most suitable solution.
- A set of a posteriori criteria must be identified to select the solution to be implemented.

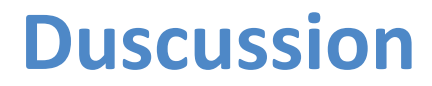

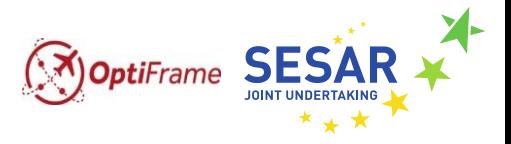

- 1. Data availability for further testing the framework
- 2. Other potential prioritization schemes
- 3. How the choice of the preferred solution should be made?
- 4. How useful is the presentation of information at different level of details?
- 5. Do you see any barrier for the implementation of the proposed approach?

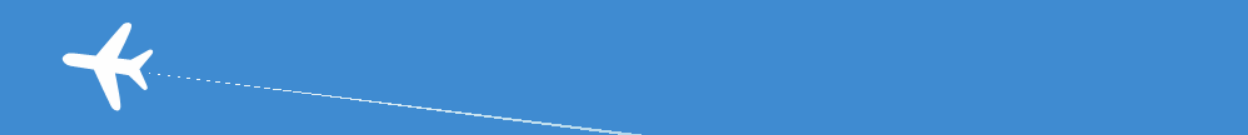

### OptiFrame for Trajectory Based Operations (TBO) Decisions Support

# Thank you very much for your attention!

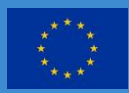

This project has received funding from the SESAR Joint Undertaking under the European Union's Horizon 2020 research and innovation programme under grant agreement No [number]

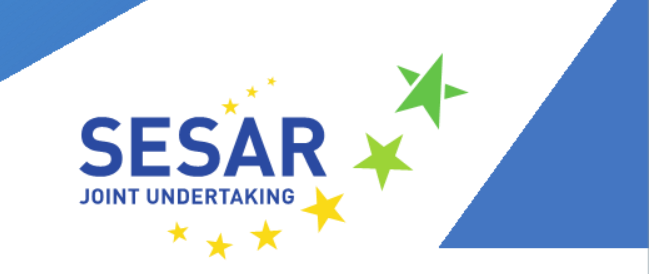

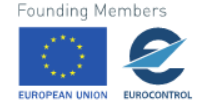

The opinions expressed herein reflect the author's view only.

Under no circumstances shall the SESAR Joint Undertaking be responsible for any use that may be made of the information contained herein.